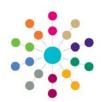

## Relationships Case Notes

Menu: Focus | People | Person/ICS Person | Links | Case Notes

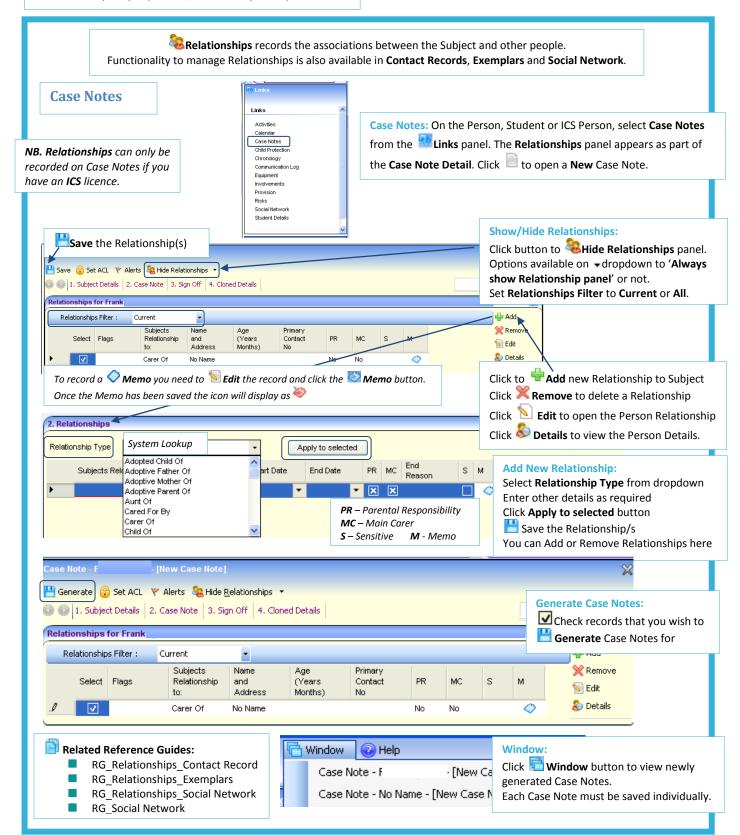

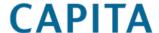